## **Jak można umówić się na spotkanie z wychowawcą klasy dziecka?**

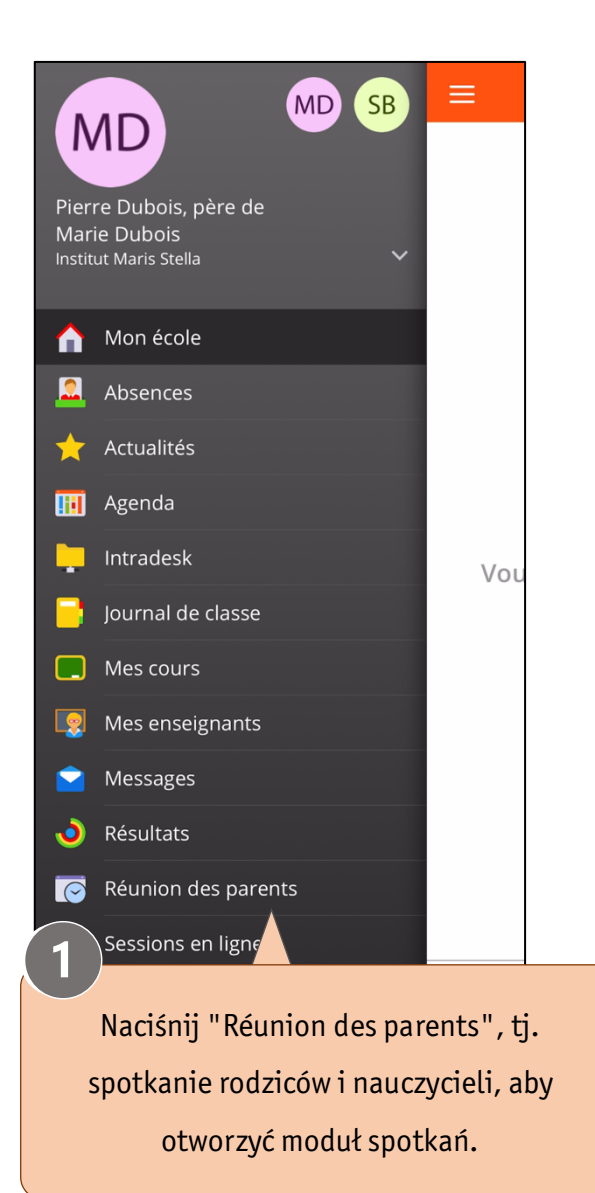

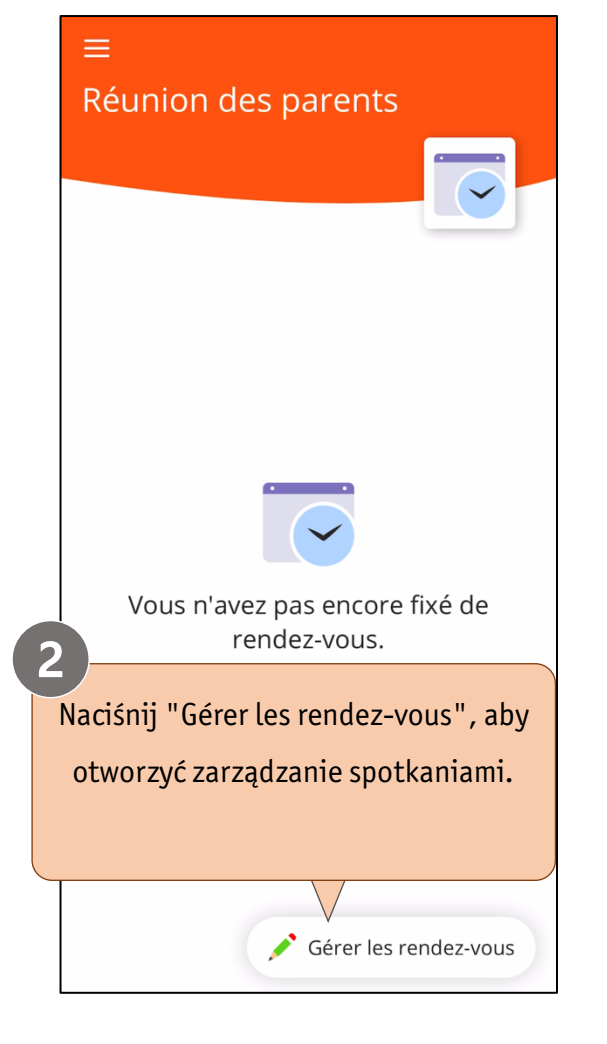

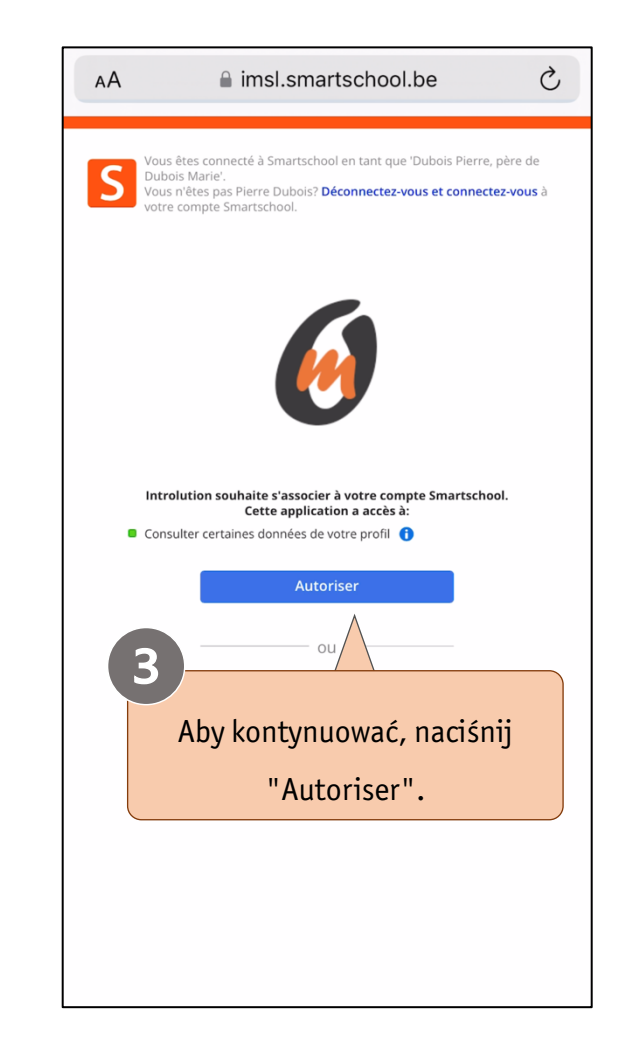

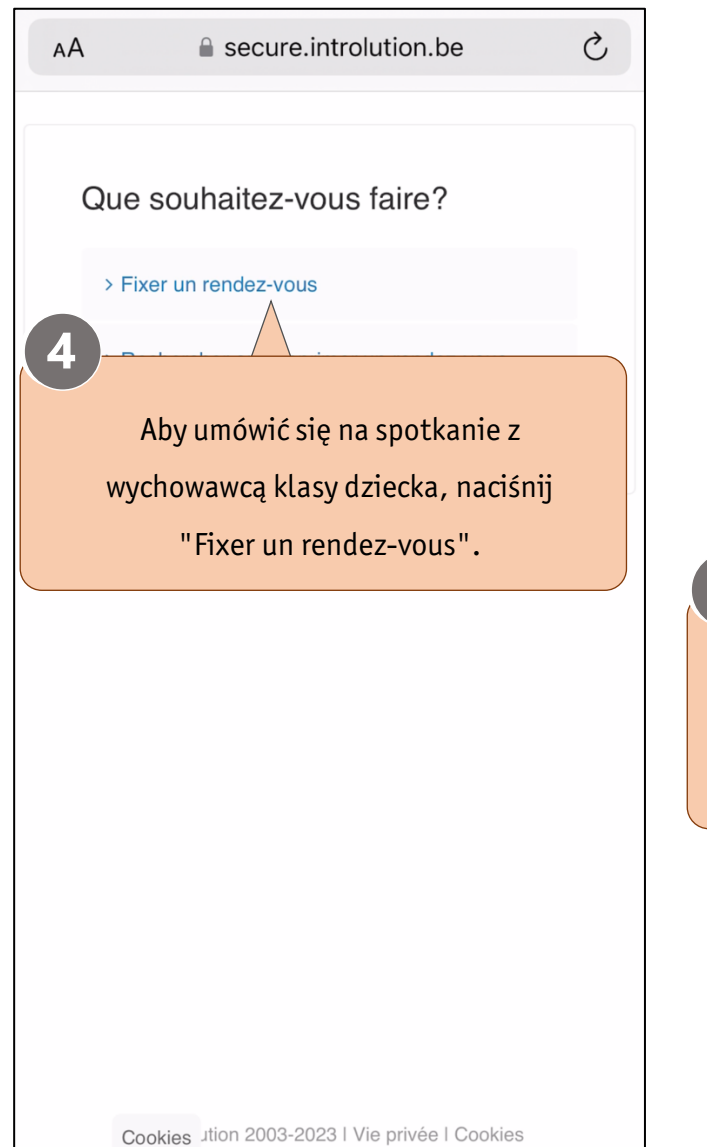

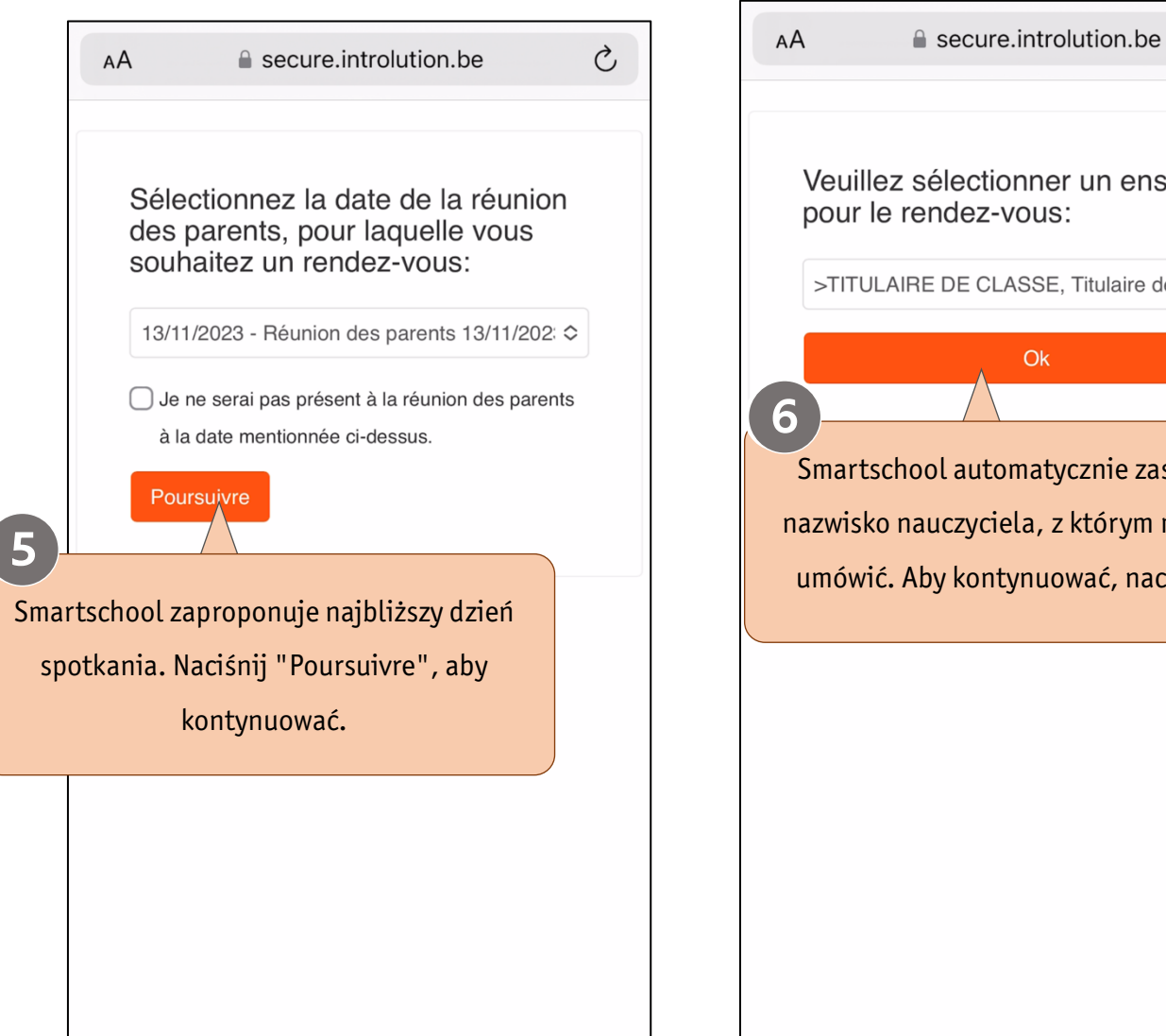

ctionner un enseignant z-vous: CLASSE, Titulaire de class∈ ¢  $O<sub>k</sub>$ tomatycznie zasugeruje ciela, z którym można się ntynuować, naciśnij OK.

 $\mathcal{C}$ 

Cookies Jtion 2003-2023 | Vie privée | Cookies

Cookies Jtion 2003-2023 | Vie privée | Cookies

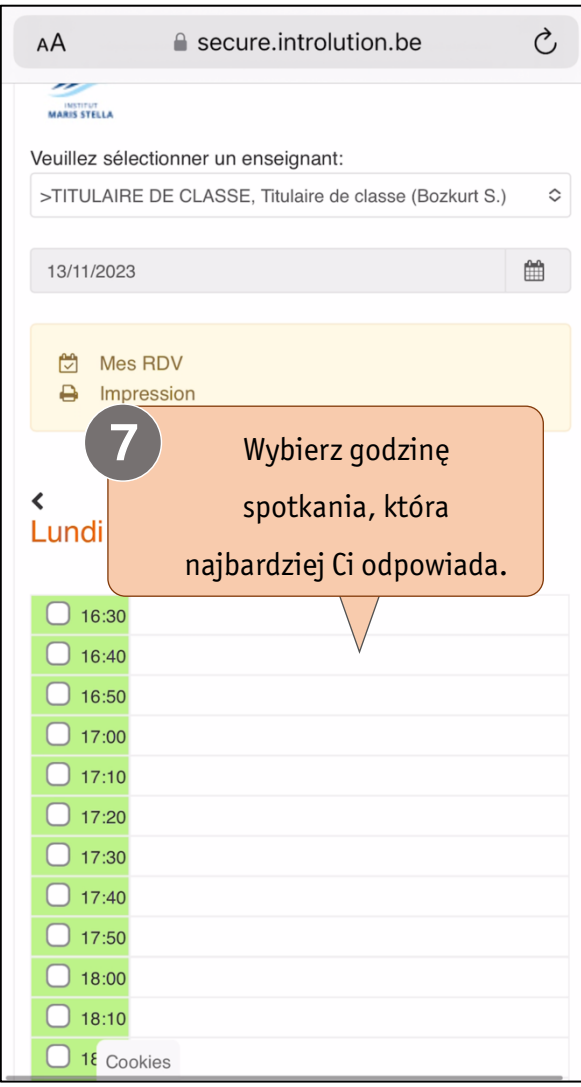

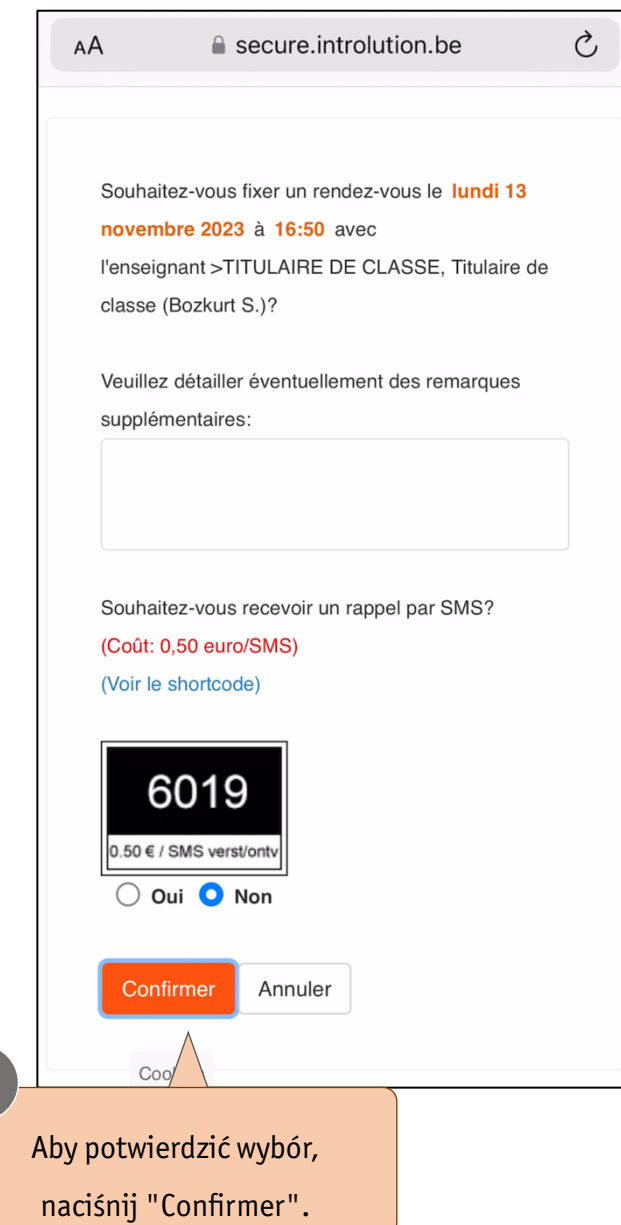

8

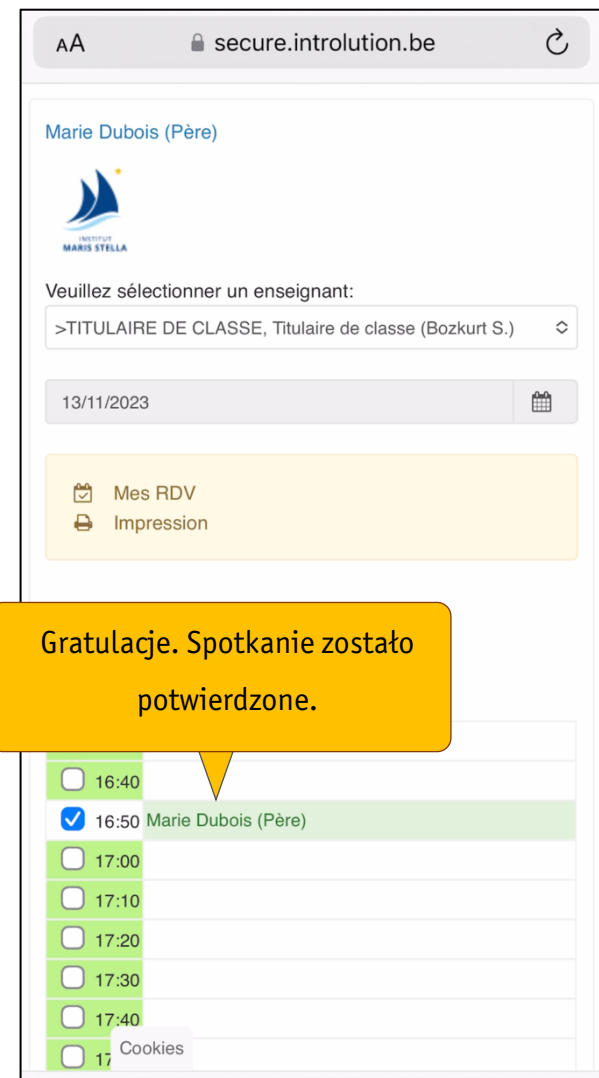